## **Übungsaufgabe 16:**

Legen Sie in Lexware Warenwirtschaft ein neues Projekt an:

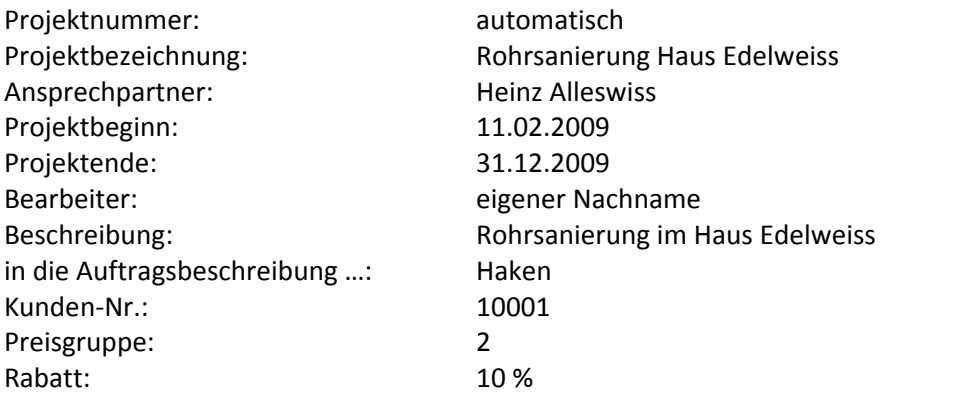